## **Richmond Amateur Telecommunications Society SOLID COPY**

# **OCTOBER 2000**

### **MEETING**

Friday, October 20 at 8:00 PM, Communications Specialists, Atlee Road, just north of Old (or Business) Mechanicsville Pike. Renovation of the facility may necessitate a change in location, so **listen for an announcement on the 88 repeater**.

Plans are for Pat Wilson, W4PW, to enlighten us on ARES/RACES.

#### **September Program**

TJ Johnston, N4UYQ, presented an enjoyable and informative PSK31 demonstration. PSK31 is based on an idea by SP9VRC and developed by Peter Martinez, G3PLX. It uses Phase Shift Keying with a baudrate of 31.25, resulting in a very narrow bandwidth of 31 Hz. This allows a dozen or so contacts all within a one kHz band pass. Plus this mode reduces both QRN and QRM. By downloading a program and connecting the sound card LINE IN to your HF transceiver external speaker port, we can tune to 14073.00 LSB and watch the waterfall screen for vertical, yellow, scrolling PSK31 signals

Thanks, TJ, for showing us a new and exciting branch of amateur radio.

#### **MEMBERSHIP DUES**

Your membership dues should be paid by November 1. Mail your dues along with the notice you received last month, or bring dues and the notice to the October meeting. Please be sure to pay your dues because we will be updating our club membership roster soon.

#### **VE EXAMS**

Saturday, December 9, 2000 9:00 AM at J. S. Reynolds Community College, 1651 East Parham Road, Building B, Room 201. Pre-register with PAT WILSON, W4PW at 932-9424 or email at  $w4pw@arrl.net$ .

Pat's test information web page is: http://www.w4pw.org/hamtests.htm

#### **COMING EVENTS**

#### **FrostFest 2001**

FrostFest will host the ARRL Roanoke Division Convention (which has been held at Virginia Beach) on January 21, 2001. This is a great opportunity to expand our hamfest both in size and quality.

This year, at the suggestion of Jim Stallings, KD4ZOT, FrostFest will offer VIP tickets. These are advance purchase tickets and will entitle purchasers entry at 8:00 AM -30 minutes before those holding general entry tickets through their own VIP entrance. This gives VIPs a chance to look around and make purchases before the crowds and entry without waiting in a long waiting to buy tickets. There will be two special door prize drawings exclusively for VIP ticket holders

Jim has registered the URL http://www.frostfest.com for the FrostFest web site. Jim has also set up a secure website for purchasing VIP tickets with a credit card. There is no extra fee and no postage and handling charges. Order your "VIP" tickets through our secure web site, http://tickets.frostfest.com , or you can visit the above website. Great job, Jim!

Martin Gary, W2MG, Publicity Chairman for FrostFest, has sent information publicizing FrostFest to the usual magazines. SARA likes this VIP ticket idea and will be running an article submitted by Martin. Thanks to Martin for getting the word out.

It takes a lot of help from members who volunteer their services to put on the FrostFest. Contact Jim Clark, N4JJF, FrostFest Director, Pat Wilson, W4PW, FrostFest Co-Director, or sign up on the FrostFest website.

#### **Jamboree on the Air**

October 21 & 22, 2000 from 00:01 local time Saturday to 23:59 Sunday.

Scouts worldwide will be participating in their Jamboree on the Air with the intent of contacting other scouting stations. JOTA provides an opportunity for scouts to learn about scouting in other areas of their country and around the world.

RATS will be helping on Saturday, October 21. We will set up at Dorey Park, picnic shelter #2 in front of the lake. Volunteers should bring their equipment and be there by 1:30 or 2 PM to set up. Our first group of scouts will be there at 3:30 PM. Remember to bring both HF and UHF-VHF radios if you have them, we will set up under field day type conditions. We have about 8 volunteers from the club. Anyone who could operate CW, let us know ASAP.

Some of the Scout leaders say that the boys and their parent are excited about this, we could possibly ADD to the club membership by this

venture; and help out with the new YOUTH NET by getting parent and child involved. If you know any other hams that are willing to help please enlist their aid, the more operators and radios we have the faster we all can get finished.

Bill Stewart, KG4IJH. Has organized this event. He has done a great job contacting the Scouts, reserving the site, and getting the information to club members. This is another way to let others know about amateur radio and provide a service to the community. Thanks, Bill!

#### **NEW YOUTH NET**

September 30 was the kick-off of a new net for youth, run by youth. They will meet on Saturdays at 7 PM on the 146.880 RATS repeater. Andrew Slater, KG4GNL, and Kyle

Pressel, K4URF, will share the net control duties. The mission is to increase the number of young people involved in Amateur Radio by letting them talk to other radio operators, with the hope that they will be inspired to get their own license.

If you are a young person with license, please join the net and invite some of your friends to participate as third party. Other operators may invite young neighbors or acquaintances to visit their shacks to talk third party. This is a great chance to help the younger generation learn about our hobby. For more information, drop us an email at youthnet@rats.net .

Thanks for any support as we launch this new net.

#### **INFORMATION NET/**

#### **TRADER'S NET**

The Information Net and Trader's Net have merged into one net. The combined nets meet on Thursdays at 7:30 PM. Pat, W4PW, and Bill, K4WMA are still Net Control. Check in to get the latest information from the RATS club, amateur radio news, and to buy, sell or trade equipment.

#### **RATS MAIL LISTS**.

The RATS website offers a few mail lists which you can sign up for. These mail lists allow you to send a single message and have that message delivered to everyone that is interested in that topic. There is also a special email list that informs you of emergency events in the RATS coverage and Chesterfield County ARES response area. In order to subscribe and obtain past postings to these lists, you only need to visit http://www.rats.net/majordomo.html .

The available lists are

- $\approx$  ratslist General RATS Messages
- $\approx$  wanted Buy-Sell-Trade Messages
- $\epsilon$  emginfo Local Emergency EMAIL Traffic

All these lists are protected from SPAM, as you must be a member of the list before you can enter a message addressed to the mail list. The only mail list you can not send email to is the EMGINFO list, as this list deals with emergency traffic ONLY. This list is restricted to ARES officials and the Emergency EMAIL Traffic Network.

If you have any questions on these topics or other topics concerning the website, please email mail@rats.net for more information.

*From Jim Stallings, KD4ZOT*

#### **Possible Victory for the**

#### **Ham Illiterate**

The 11th International Amateur Radio Union Region III Conference ended Sept. 1 by proposing the elimination of the Morse code requirement for Amateur licenses. While they agreed Morse code is an effective mode of transmission, they also agreed that the requirement for it is detrimental for the advancement of the radio art.

My opinion, like others, is only a dime a dozen in value...but I support the decision of the proposal. I am not knocking code. Please read the whole article before forming an opinion of my opinion.

Instead of teaching a bunch of hams to sit around talking at such a slow rate of speed, let's stress more the digital side of the art of Amateur Radio. Let's stress more the "hands- on" experience in the classroom of setting up a good quality digital

packet station as well as a good clean operating voice station. Let's teach them the art of choosing the most user-friendly packet software, how to install it, and get on the air.

After teaching the latest state of art station installation and operation, then let's promote Morse code as a "lost art" mode of emergency communication. NO, Morse code is not a lost art...yet. But with the reduction of the requirement, it soon will be, except for the older hams who will be willing to start "ole timers clubs" within clubs for continuing Morse code for the new ham who wants to learn it if he gets his ticket mainly for the use of emergency communications.

I am not the only one who fits this type of a schedule, but this is a basic run down of my daily activities. I get up at 5:00 AM, on call by 6:00 AM. I get a short rest period sometime around 10:30 to find shade somewhere to cut a couple of ZZZs in the car. I get home between 8:30 and 9:30 PM to eat supper and go to bed to rest for the next day of the same ole thing. Also, some time in my day I need a few minutes to talk

with my wife and daughter. I DO NOT HAVE TIME TO TALK TO ANYONE AT 5 WPM. Let me get my ticket and make a friend outside of the Richmond area on HF and talk 85 wpm for 10 minutes and feel rewarded After I retire (hahahaha) I'll join the group to learn to talk 5 wpm when my conversation is more relaxed and less time restricted. PLEASE do not restrict me to code for HF!!!!!

*Submitted by JT, KF4ONR*

#### **INTERNET InSITEs**

#### **Amateur Radio, Electronics and Technology Related Websites**

PSK31 Interface Home Page http://www.packetradio.com/psk31.htm

Brief information on PSK31, PKS31 HF transceiver interface diagrams, VHF and UHF transceiver interface diagrams, links to download PSK31 software.

K4ABT's TNC to Radio Diagrams for the Packet Radio Operator http://www.sedan.org/tnc2rad.htm

BuxBitz and Bytez http://www.packetradio.com/bbbb.htm

An in-depth tutorial

These sites from Buck Rogers K4ABT

The Official PSK31 WWW Homepage http://aintel.bi.ehu.es/psk31.html or http://www.kender.es/~edu/psk31.html

Description, links to articles, software

Amateur Radio PSK31 http://www.qsl.net/wm2u/psk31.html

Description, links to download software, directions for interfacing radio and computer, tip list

PSK31 Info Page

http://www.psk31.com/

Description, articles, directions for hooking it up

West Mountain Radio – home of the RIGblaster

http://westmountainradio.com/

Specs, FAQs, links, order RIGblaster.

Lectrokit Online

http://www.sanduskyohio.com/lectrokit/misc.htm

An interface kit for purchase, or can be purchased assembled

MultiMode (for Macs)

http://www.blackcatsystems.com/software/multimode.html

MultiMode allows you to decode and transmit Morse code, RTTY, FAX, SSTV,PACKET, PSK31, ALE, and many other modes on your Mac, without any extra hardware. Full version registration is \$89; a lite version is available for \$39.

Subscribe to the psk31 reflector – send to majordomo@aintel.bi.ehu.es with "subscribe psk31" in the body of the message

#### **CLASSIFIED**

New fully assembled g5rv antennas \$18. Center insulator is extremely rugged made from 1/2inch thick dupont plastic with proper wire stress reliefs, twinlead stress reliefs, and weatherproofing. End insulators with 14awg stranded/insulated copper wire. I can substitute end insulators for commercial Budwig fiber filled units for an extra \$1.25. Vertical section is 29.5ft of 300ohm twinlead terminated with UHF (SO-239) connector with protective cover. I can make either the 10 thru 80 meter or the 10 thru 40-meter version for you. I can accept credit card payments over paypal (you may sign up for paypal at this link: https://secure.paypal.x.com/refer/pal=ke6cvh%40the-i.net) or accept money order/cashier's check at Mike Kendall, 869 Victoria Ave., Taft, TX, 78390. My webpage is http://my.cybersoup.com/ke6cvh/

Email me at ke6cvh@the-i.net with questions. Thanks, ETC (SW/AW) Mike Kendall USN (Mike is an Electronic Technician Chief in the Navy manufacturing antennas in his spare time.)

#### **The K4ADL Kartoon Korner**

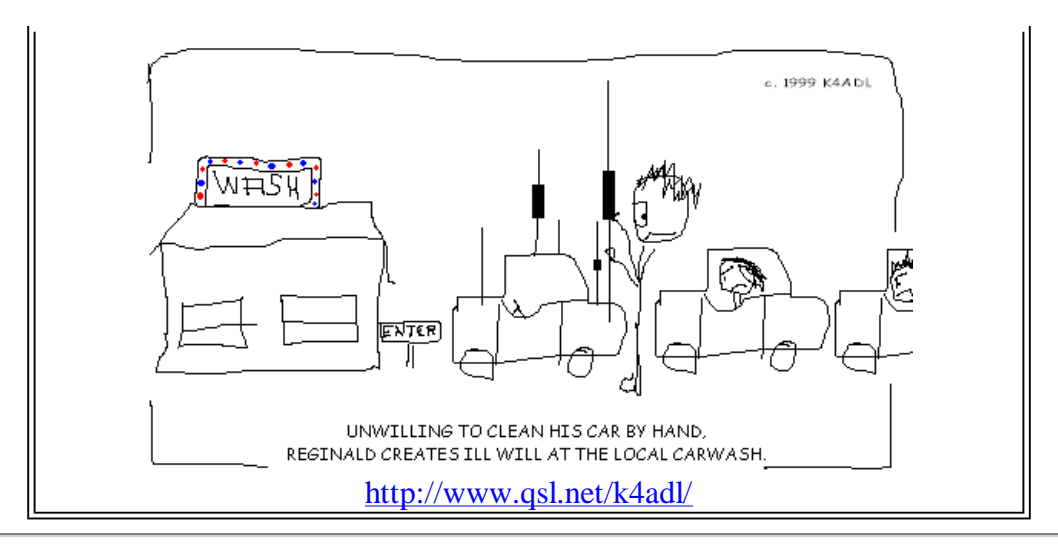

R.A.T.S., Inc. P.O. Box 14828 Richmond, VA 23221

Solid Copy<sup>™</sup> is published by the Richmond Amateur Telecommunications Society Inc. PO. Box 14828 Richmond, VA 23221. Copyright2000. All Rights Reserved. Circulation 200.

#### **Board of Directors:**

- $\leq$  Marie Long, KF4UUI, President
- $\le$  J. T. Flannery, KF4ONR, Vice President
- $\le$  Charlie Trible, WA4ERC, Secretary
- $\le$  Arlo Amstutz, WA4RLO, Treasurer
- $\le$  Andy Anderson, KB4JXS, Director
- ? Guy Carlsen, K4CNF, Director
- $\le$  TJ Johnston, N4UYQ, Director
- $\leq$  Jerry Long, KF4UUJ, Director
- $\leq$  Warren Winner, N4NCL, Director

Voice Mail System: (804) 739-2269, mailbox 7287

Internet E-mail Address: mail@rats.net Frostfest E-mail Address: frostfest@frostfest.net RATS Web Site: http://www.rats.net Frostfest Web Site: http://www.frostfest.net

The purpose of Solid Copy is to provide club information and amateur radio news to members of the Richmond Amateur Telecommunications Society. Information or articles for inclusion must be received no later than the first of the publication month. Submit via the Internet at solidcopy@rats.net. Opinions expressed in Solid Copy do not necessarily represent the views of the officers, directors, or members of RATS, Inc. Material in this data file may not be reproduced or distributed IN ANY FORM without express written permission from RATS. Inc.

FIRST-CLASS MAIL Forwarding & Address Correction Requested